# **МИНИСТЕРСТВО НАУКИ И ВЫСШЕГО ОБРАЗОВАНИЯ РОССИЙСКОЙ ФЕДЕРАЦИИ**

## **Федеральное государственное бюджетное образовательное учреждение высшего образования**

«ТОМСКИЙ ГОСУДАРСТВЕННЫЙ УНИВЕРСИТЕТ СИСТЕМ УПРАВЛЕНИЯ И РАДИОЭЛЕКТРОНИКИ» (ТУСУР)

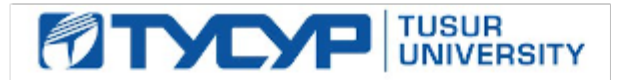

УТВЕРЖДАЮ

Проректор по УР Документ подписан электронной подписью Сертификат: a1119608-cdff-4455-b54e-5235117c185c<br>Владелец: Сенченко Павел Васильевич Действителен: с 17.09.2019 по 16.09.2024

РАБОЧАЯ ПРОГРАММА ДИСЦИПЛИНЫ

## **СХЕМОТЕХНИКА ИМПУЛЬСНЫХ РАДИОЭЛЕКТРОННЫХ УЗЛОВ**

Уровень образования: **высшее образование - магистратура** Направление подготовки / специальность: **11.04.01 Радиотехника** Направленность (профиль) / специализация: **Радиотехнические системы** Форма обучения: **очная** Факультет: **Передовая инженерная школа «Электронное приборостроение и системы связи» (ПИШ)** Кафедра: **Передовая инженерная школа (ПИШ)** Курс: **1** Семестр: **2** Учебный план набора 2023 года

#### Объем дисциплины и виды учебной деятельности

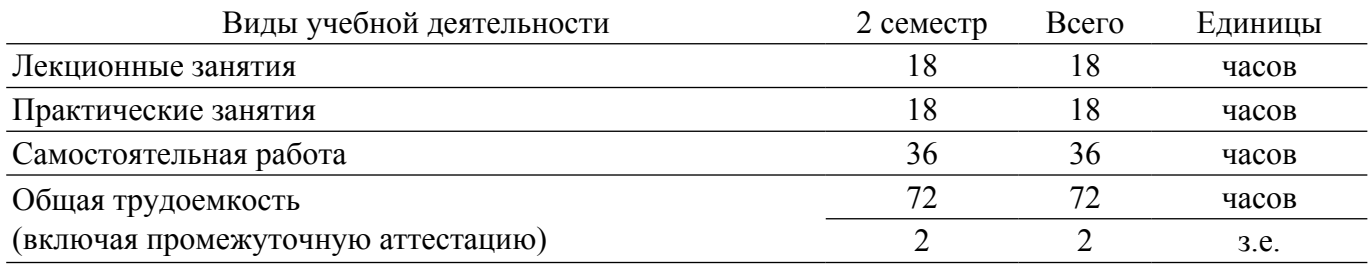

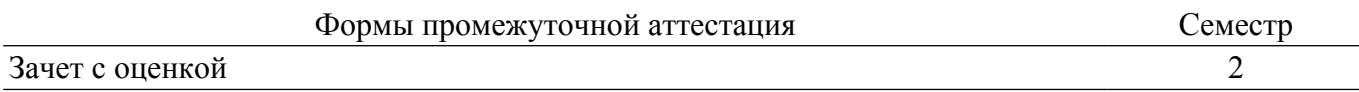

### **1. Общие положения**

## **1.1. Цели дисциплины**

1. Знакомство с основами анализа и синтеза импульсных устройств.

2. Изучение перспективных направлений развития науки и техники в области повышения скорости обработки информации.

3. Знакомство с методами проектирования импульсных устройств.

#### **1.2. Задачи дисциплины**

1. Изучение общей теории и возможностей импульсных устройств.

2. Овладение методиками расчета и оптимизации устройств импульсной техники.

3. Знакомство с областями применения и перспективными направлениями разработки импульсных быстродействующих устройств.

4. Знакомство с основами моделирования типовых импульсных узлов.

## **2. Место дисциплины в структуре ОПОП**

Блок дисциплин: Б1. Дисциплины (модули).

Индекс дисциплины: Б1.В.1.01.ДВ.02.05.

Реализуется с применением электронного обучения, дистанционных образовательных технологий.

## **3. Перечень планируемых результатов обучения по дисциплине, соотнесенных с индикаторами достижения компетенций**

Процесс изучения дисциплины направлен на формирование следующих компетенций в соответствии с ФГОС ВО и основной образовательной программой (таблица 3.1):

Таблица 3.1 – Компетенции и индикаторы их достижения

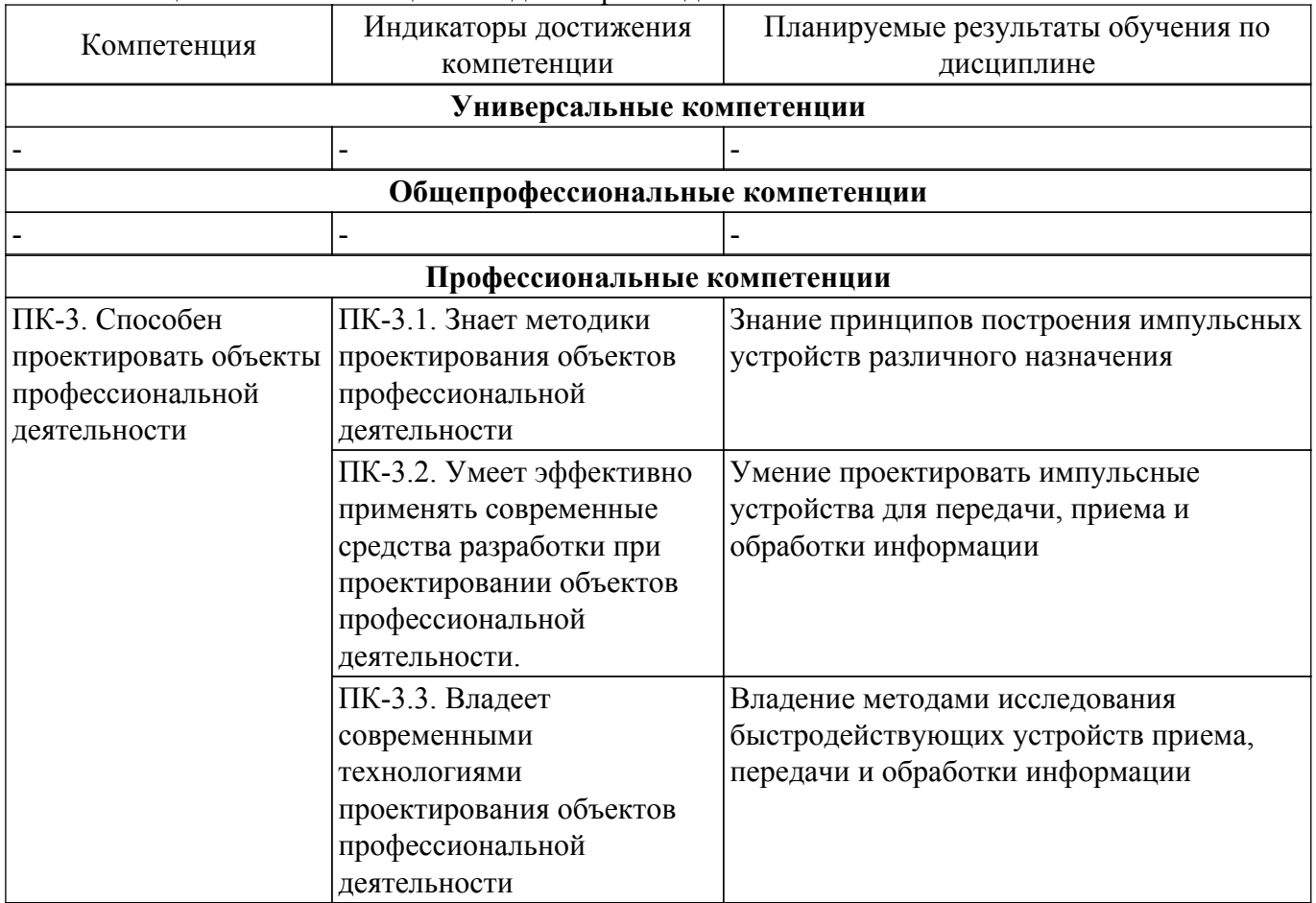

**4. Объем дисциплины в зачетных единицах с указанием количества академических часов, выделенных на контактную работу обучающихся с преподавателем и на самостоятельную работу обучающихся**

Общая трудоемкость дисциплины составляет 2 зачетных единиц, 72 академических часов. Распределение трудоемкости дисциплины по видам учебной деятельности представлено в таблице 4.1.

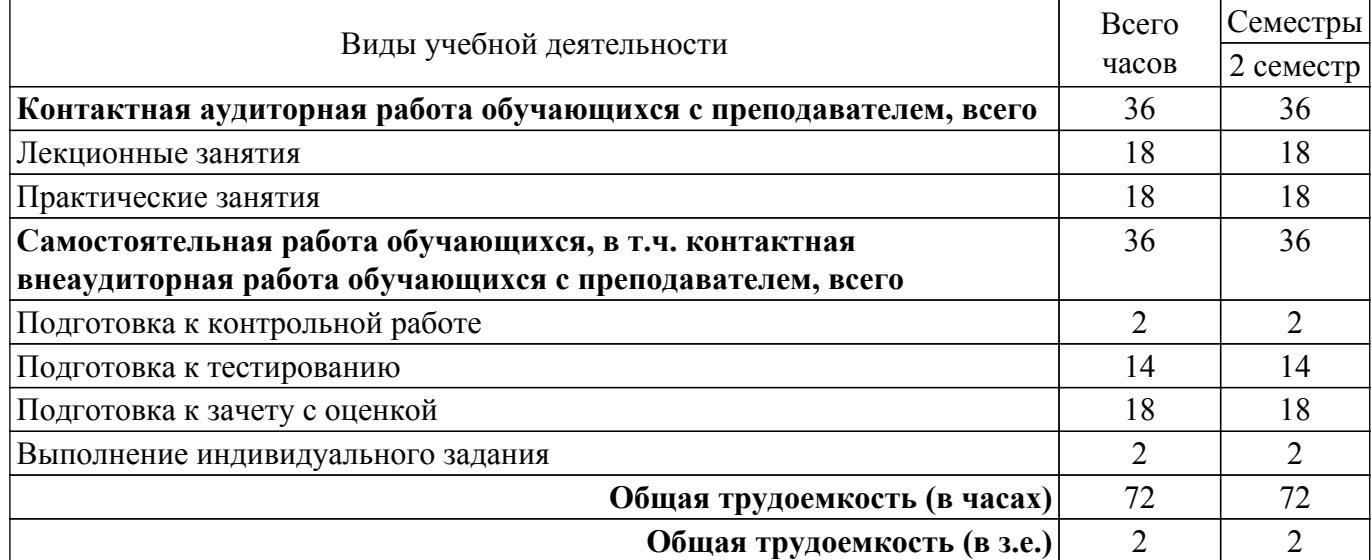

Таблица 4.1 – Трудоемкость дисциплины по видам учебной деятельности

#### **5. Структура и содержание дисциплины**

#### **5.1. Разделы (темы) дисциплины и виды учебной деятельности**

Структура дисциплины по разделам (темам) и видам учебной деятельности приведена в таблице 5.1.

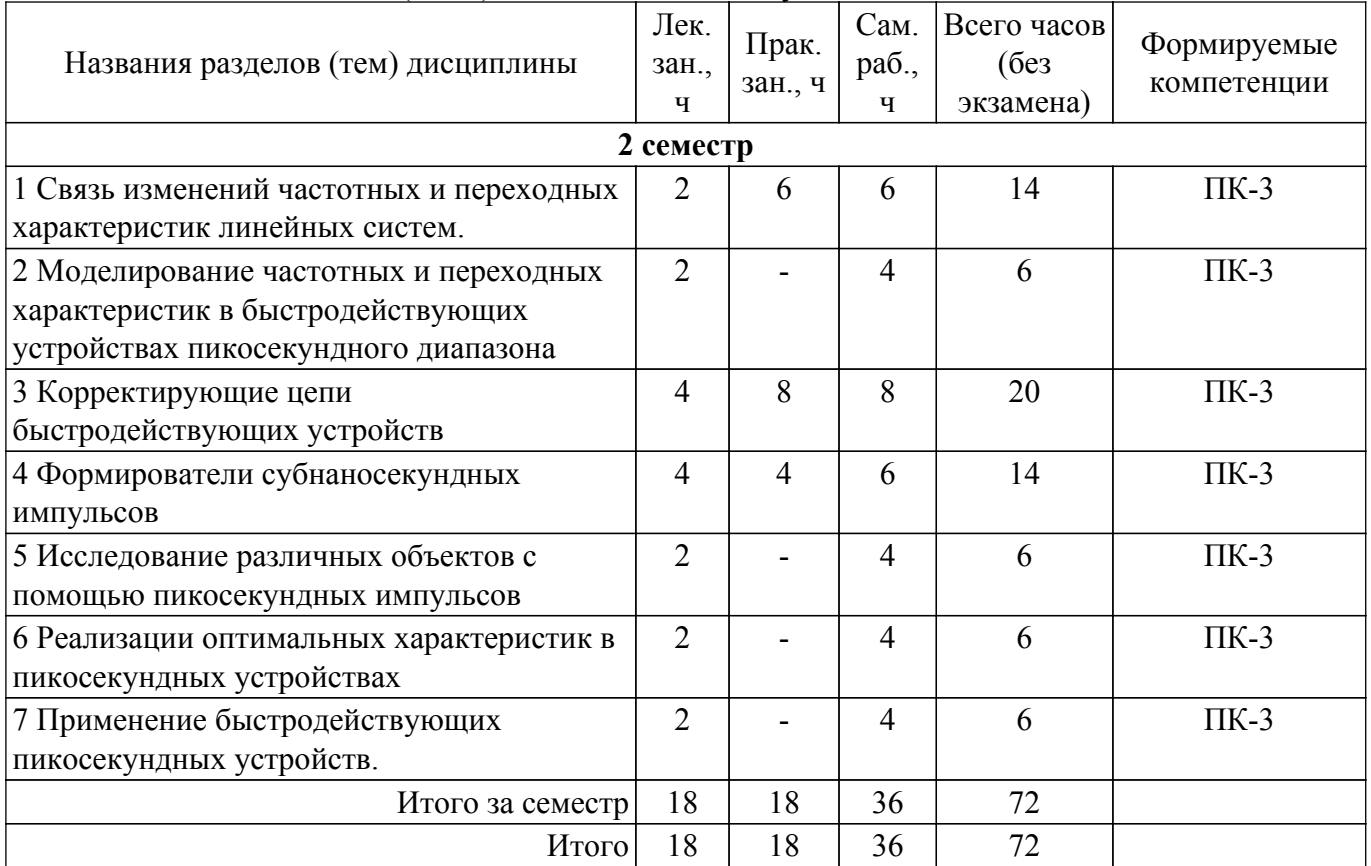

Таблица 5.1 – Разделы (темы) дисциплины и виды учебной деятельности

## **5.2. Содержание разделов (тем) дисциплины**

Содержание разделов (тем) дисциплины (в т.ч. по лекциям) приведено в таблице 5.2. Таблица 5.2 – Содержание разделов (тем) дисциплины (в т.ч. по лекциям)

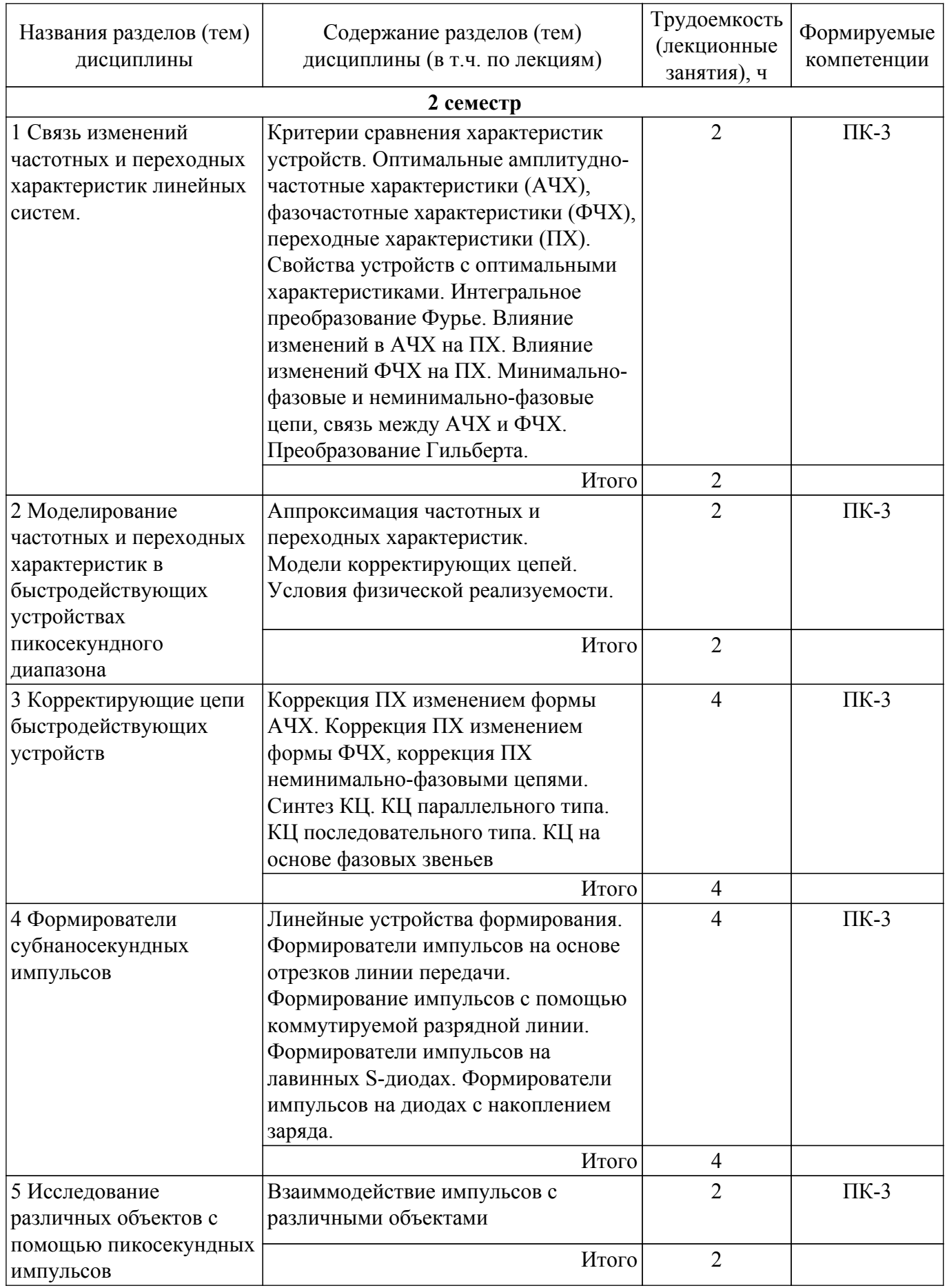

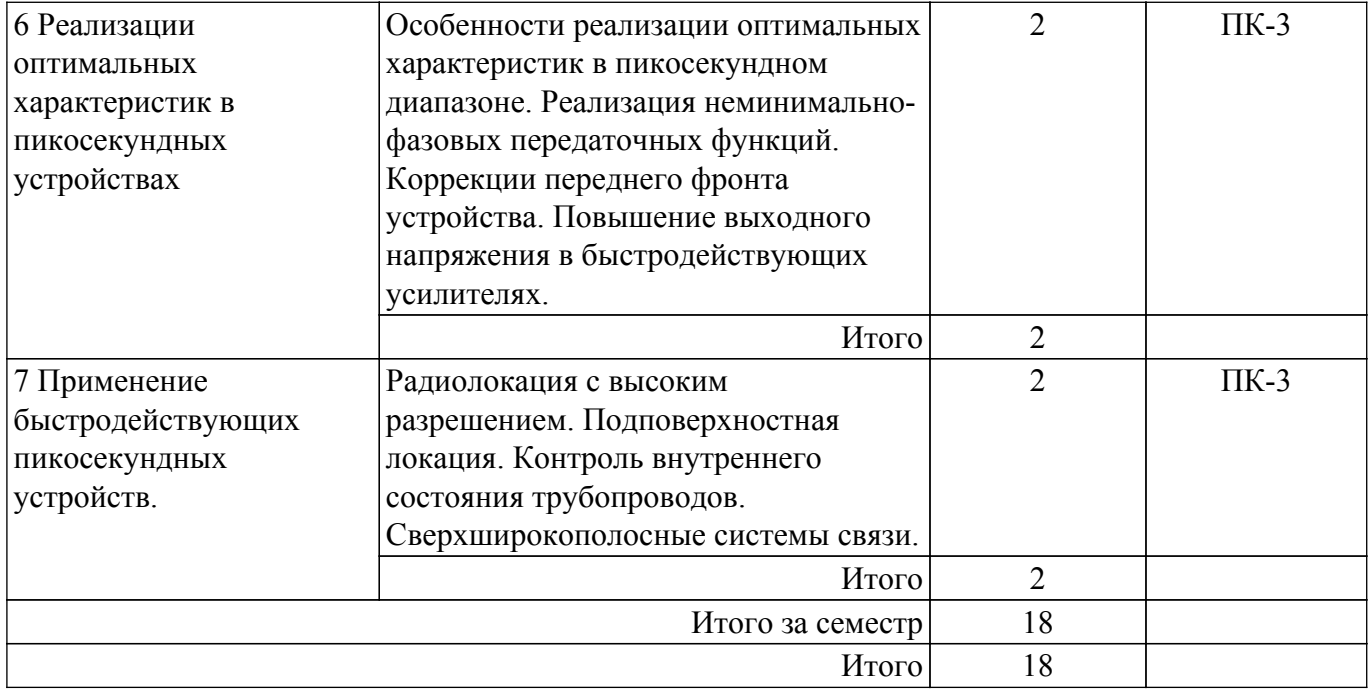

#### **5.3. Практические занятия (семинары)**

Наименование практических занятий (семинаров) приведено в таблице 5.3. Таблица 5.3. – Наименование практических занятий (семинаров)

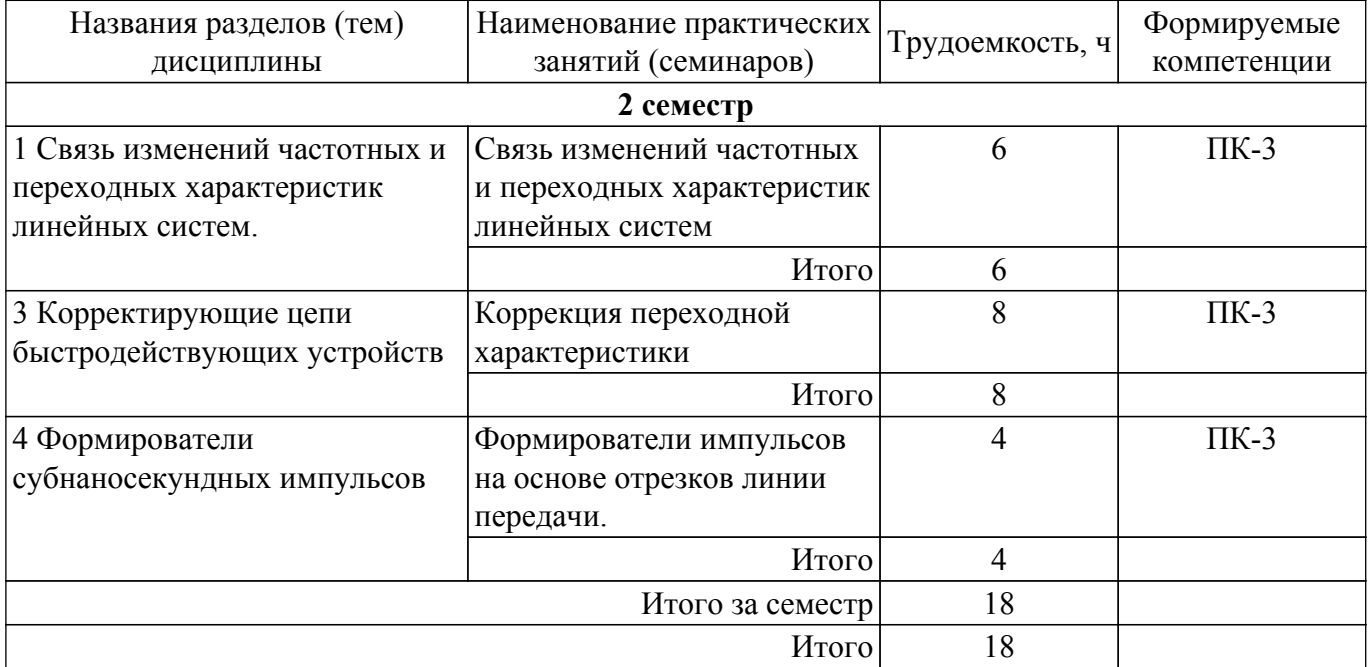

#### **5.4. Лабораторные занятия**

Не предусмотрено учебным планом

## **5.5. Курсовой проект / курсовая работа**

Не предусмотрено учебным планом

#### **5.6. Самостоятельная работа**

Виды самостоятельной работы, трудоемкость и формируемые компетенции представлены в таблице 5.6

Таблица 5.6. – Виды самостоятельной работы, трудоемкость и формируемые компетенции

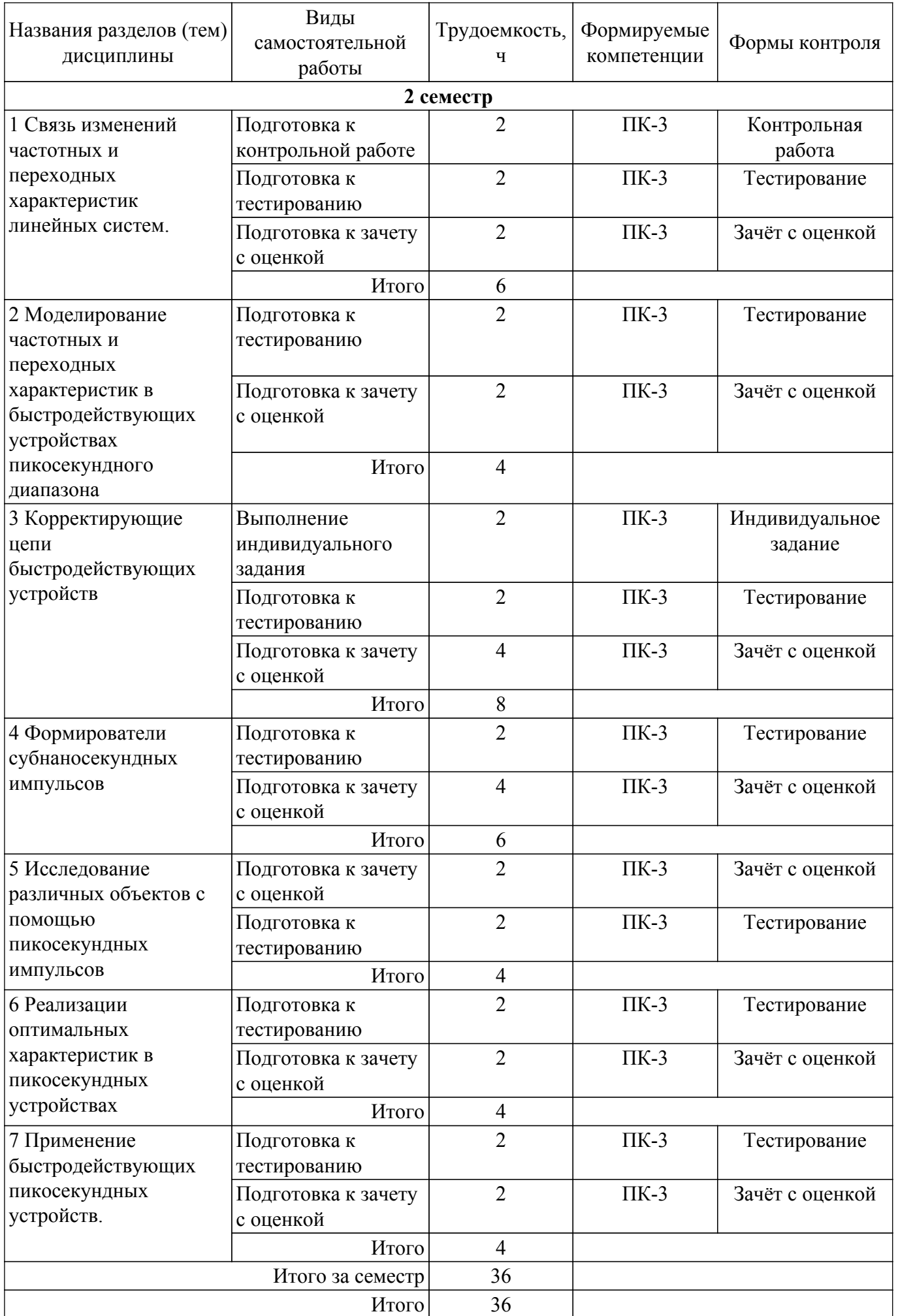

## **5.7. Соответствие компетенций, формируемых при изучении дисциплины, и видов учебной деятельности**

Соответствие компетенций, формируемых при изучении дисциплины, и видов учебной деятельности представлено в таблице 5.7.

Таблица 5.7 – Соответствие компетенций, формируемых при изучении дисциплины, и видов занятий

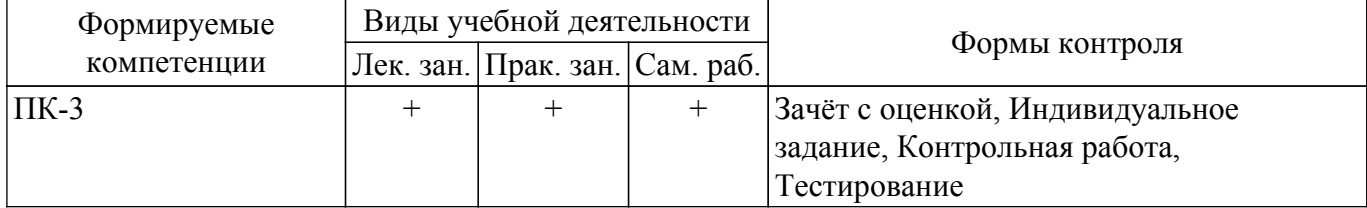

### **6. Рейтинговая система для оценки успеваемости обучающихся**

#### **6.1. Балльные оценки для форм контроля**

Балльные оценки для форм контроля представлены в таблице 6.1. Таблица 6.1 – Балльные оценки

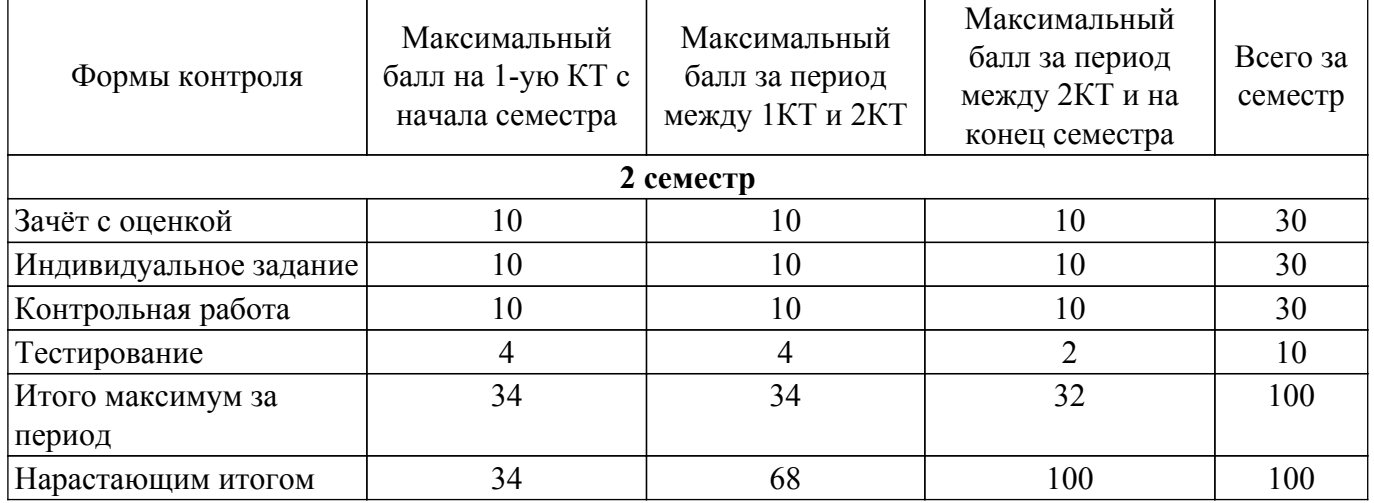

## **6.2. Пересчет баллов в оценки за текущий контроль**

Пересчет баллов в оценки за текущий контроль представлен в таблице 6.2.

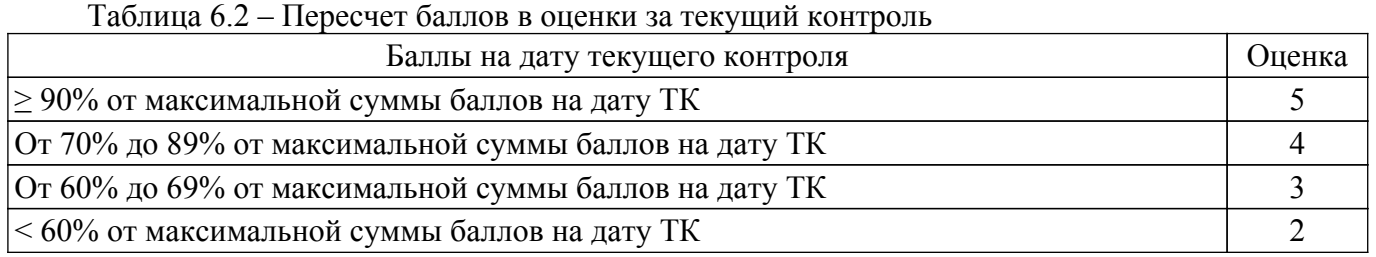

## **6.3. Пересчет суммы баллов в традиционную и международную оценку**

Пересчет суммы баллов в традиционную и международную оценку представлен в таблице 6.3.

Таблица 6.3 – Пересчет суммы баллов в традиционную и международную оценку

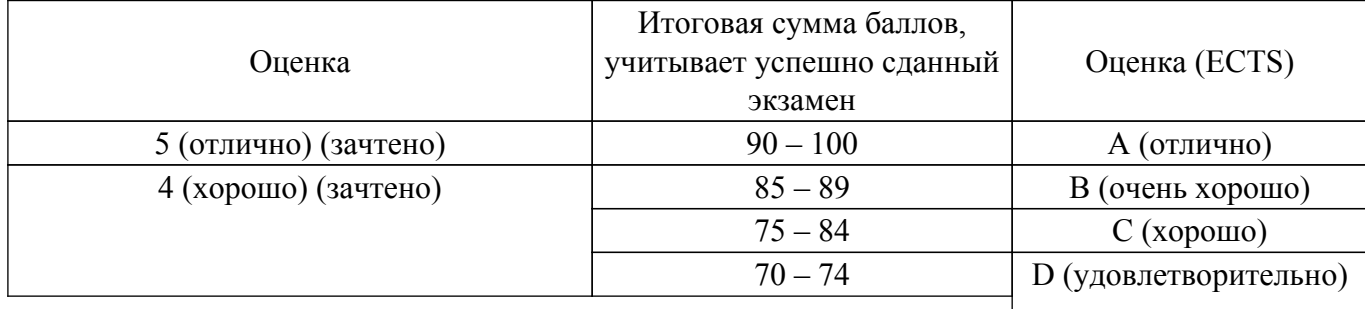

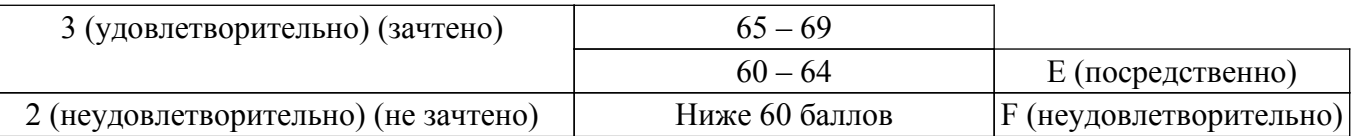

## **7. Учебно-методическое и информационное обеспечение дисциплины**

#### **7.1. Основная литература**

1. Схемо- и системотехника электронных средств: Учебное пособие / А. А. Шибаев - 2014. 190 с. [Электронный ресурс]: — Режим доступа:<https://edu.tusur.ru/publications/7470>.

#### **7.2. Дополнительная литература**

1. Элементы аналоговой схемотехники: Учебное пособие / Л. И. Шарыгина - 2015. 75 с. [Электронный ресурс]: — Режим доступа: [https://edu.tusur.ru/publications/4965.](https://edu.tusur.ru/publications/4965)

#### **7.3. Учебно-методические пособия**

#### **7.3.1. Обязательные учебно-методические пособия**

1. Цифровые и аналоговые быстродействующие устройства: учебно-методическое пособие по практическим занятиям / Б. И. Авдоченко - 2006. 100 с. [Электронный ресурс]: — Режим доступа:<https://edu.tusur.ru/publications/950>.

2. Схемотехника аналоговых электронных устройств: Методические указания к самостоятельной работе / Б. И. Авдоченко - 2016. 27 с. [Электронный ресурс]: — Режим доступа: [https://edu.tusur.ru/publications/6393.](https://edu.tusur.ru/publications/6393)

#### **7.3.2. Учебно-методические пособия для лиц с ограниченными возможностями здоровья и инвалидов**

Учебно-методические материалы для самостоятельной и аудиторной работы обучающихся из числа лиц с ограниченными возможностями здоровья и инвалидов предоставляются в формах, адаптированных к ограничениям их здоровья и восприятия информации.

#### **Для лиц с нарушениями зрения:**

– в форме электронного документа;

– в печатной форме увеличенным шрифтом.

#### **Для лиц с нарушениями слуха:**

– в форме электронного документа;

– в печатной форме.

#### **Для лиц с нарушениями опорно-двигательного аппарата:**

- в форме электронного документа;
- в печатной форме.

#### **7.4. Современные профессиональные базы данных и информационные справочные системы**

1. При изучении дисциплины рекомендуется обращаться к современным базам данных, информационно-справочным и поисковым системам, к которым у ТУСУРа открыт доступ: <https://lib.tusur.ru/ru/resursy/bazy-dannyh>.

#### **8. Материально-техническое и программное обеспечение дисциплины**

#### **8.1. Материально-техническое и программное обеспечение для лекционных занятий**

Для проведения занятий лекционного типа, групповых и индивидуальных консультаций, текущего контроля и промежуточной аттестации используется учебная аудитория с достаточным количеством посадочных мест для учебной группы, оборудованная доской и стандартной учебной мебелью. Имеются мультимедийное оборудование и учебно-наглядные пособия, обеспечивающие тематические иллюстрации по лекционным разделам дисциплины.

#### **8.2. Материально-техническое и программное обеспечение для практических занятий**

Учебная лаборатория "Компьютерной радиоэлектроники": учебная аудитория для

проведения занятий практического типа, учебная аудитория для проведения занятий лабораторного типа; 634034, Томская область, г. Томск, Вершинина улица, д. 47, 412 ауд.

Описание имеющегося оборудования:

- Доска магнитно-маркерная;
- Компьютер Core 2 (11 шт.);
- Телевизор Samsung;
- Комплект специализированной учебной мебели;
- Рабочее место преподавателя.

Учебная лаборатория "Компьютерной радиоэлектроники": учебная аудитория для проведения занятий практического типа, учебная аудитория для проведения занятий лабораторного типа; 634034, Томская область, г. Томск, Вершинина улица, д. 47, 412 ауд.

Описание имеющегося оборудования:

- Доска магнитно-маркерная;
- Компьютер Core 2 (11 шт.);
- Телевизор Samsung;
- Комплект специализированной учебной мебели;
- Рабочее место преподавателя.

Учебная лаборатория "Компьютерной радиоэлектроники": учебная аудитория для проведения занятий практического типа, учебная аудитория для проведения занятий лабораторного типа; 634034, Томская область, г. Томск, Вершинина улица, д. 47, 412 ауд.

Описание имеющегося оборудования:

- Доска магнитно-маркерная;
- Компьютер Core 2 (11 шт.);
- Телевизор Samsung;
- Комплект специализированной учебной мебели;
- Рабочее место преподавателя.

#### **8.3. Материально-техническое и программное обеспечение для самостоятельной работы**

Для самостоятельной работы используются учебные аудитории (компьютерные классы), расположенные по адресам:

- 634050, Томская область, г. Томск, Ленина проспект, д. 40, 233 ауд.;

- 634045, Томская область, г. Томск, ул. Красноармейская, д. 146, 209 ауд.;

- 634034, Томская область, г. Томск, Вершинина улица, д. 47, 126 ауд.;

- 634034, Томская область, г. Томск, Вершинина улица, д. 74, 207 ауд.
- Описание имеющегося оборудования:
- учебная мебель;
- компьютеры;

- компьютеры подключены к сети «Интернет» и обеспечивают доступ в электронную информационно-образовательную среду ТУСУРа.

Перечень программного обеспечения:

- Microsoft Windows;
- OpenOffice;
- Kaspersky Endpoint Security 10 для Windows;
- $-7-Zip$ ;
- Google Chrome.

#### **8.4. Материально-техническое обеспечение дисциплины для лиц с ограниченными возможностями здоровья и инвалидов**

Освоение дисциплины лицами с ограниченными возможностями здоровья и инвалидами осуществляется с использованием средств обучения общего и специального назначения.

При занятиях с обучающимися с **нарушениями слуха** предусмотрено использование звукоусиливающей аппаратуры, мультимедийных средств и других технических средств приема/передачи учебной информации в доступных формах, мобильной системы преподавания для обучающихся с инвалидностью, портативной индукционной системы. Учебная аудитория, в

которой занимаются обучающиеся с нарушением слуха, оборудована компьютерной техникой, аудиотехникой, видеотехникой, электронной доской, мультимедийной системой.

При занятиях с обучающимися с **нарушениями зрения** предусмотрено использование в лекционных и учебных аудиториях возможности просмотра удаленных объектов (например, текста на доске или слайда на экране) при помощи видеоувеличителей для комфортного просмотра.

При занятиях с обучающимися с **нарушениями опорно-двигательного аппарата** используются альтернативные устройства ввода информации и другие технические средства приема/передачи учебной информации в доступных формах, мобильной системы обучения для людей с инвалидностью.

#### **9. Оценочные материалы и методические рекомендации по организации изучения дисциплины**

#### **9.1. Содержание оценочных материалов для текущего контроля и промежуточной аттестации**

Для оценки степени сформированности и уровня освоения закрепленных за дисциплиной компетенций используются оценочные материалы, представленные в таблице 9.1.

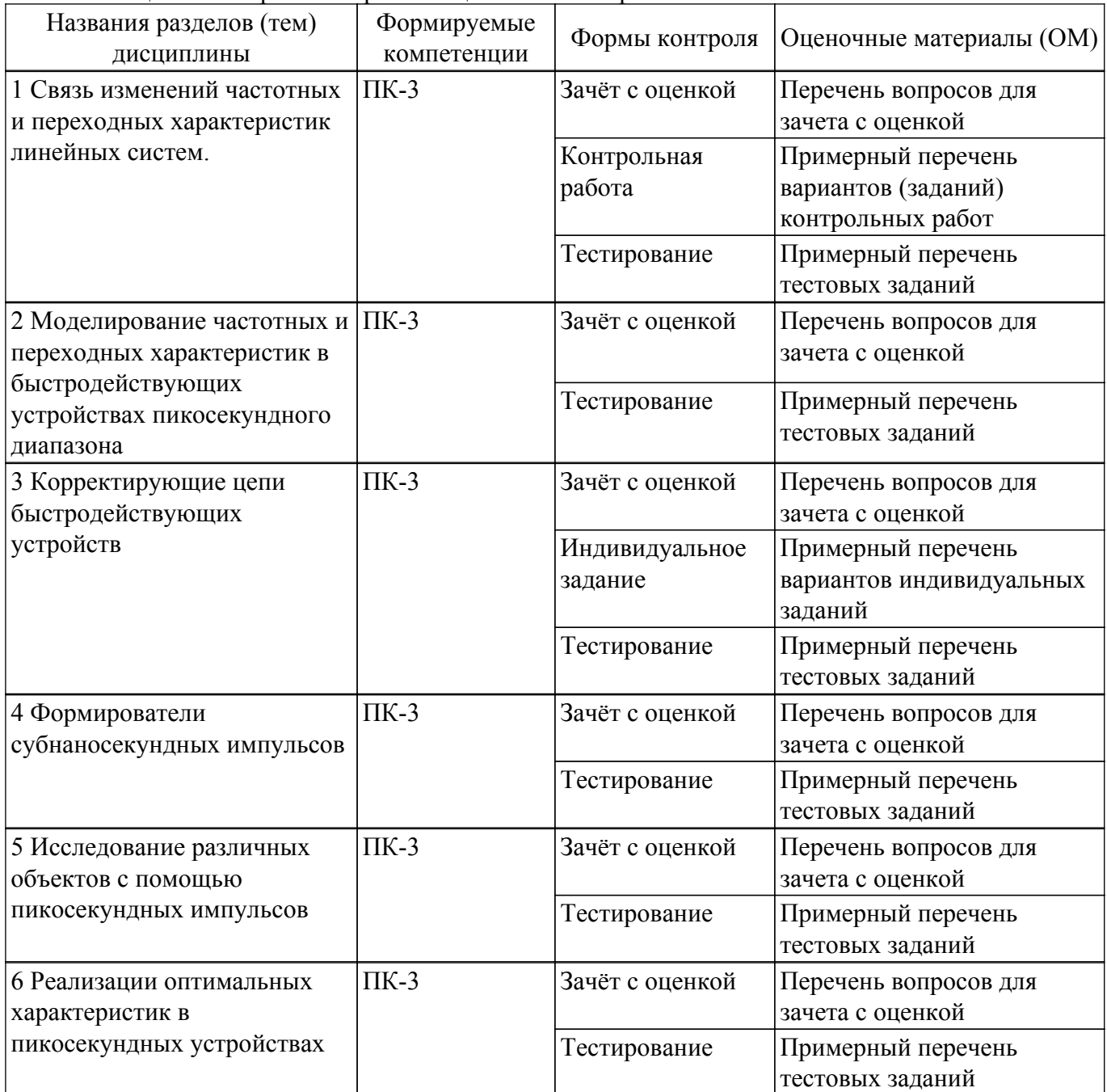

Таблица 9.1 – Формы контроля и оценочные материалы

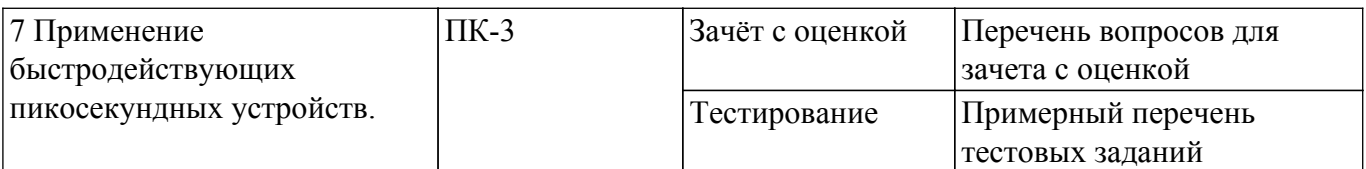

Шкала оценки сформированности отдельных планируемых результатов обучения по дисциплине приведена в таблице 9.2.

Таблица 9.2 – Шкала оценки сформированности планируемых результатов обучения по дисциплине

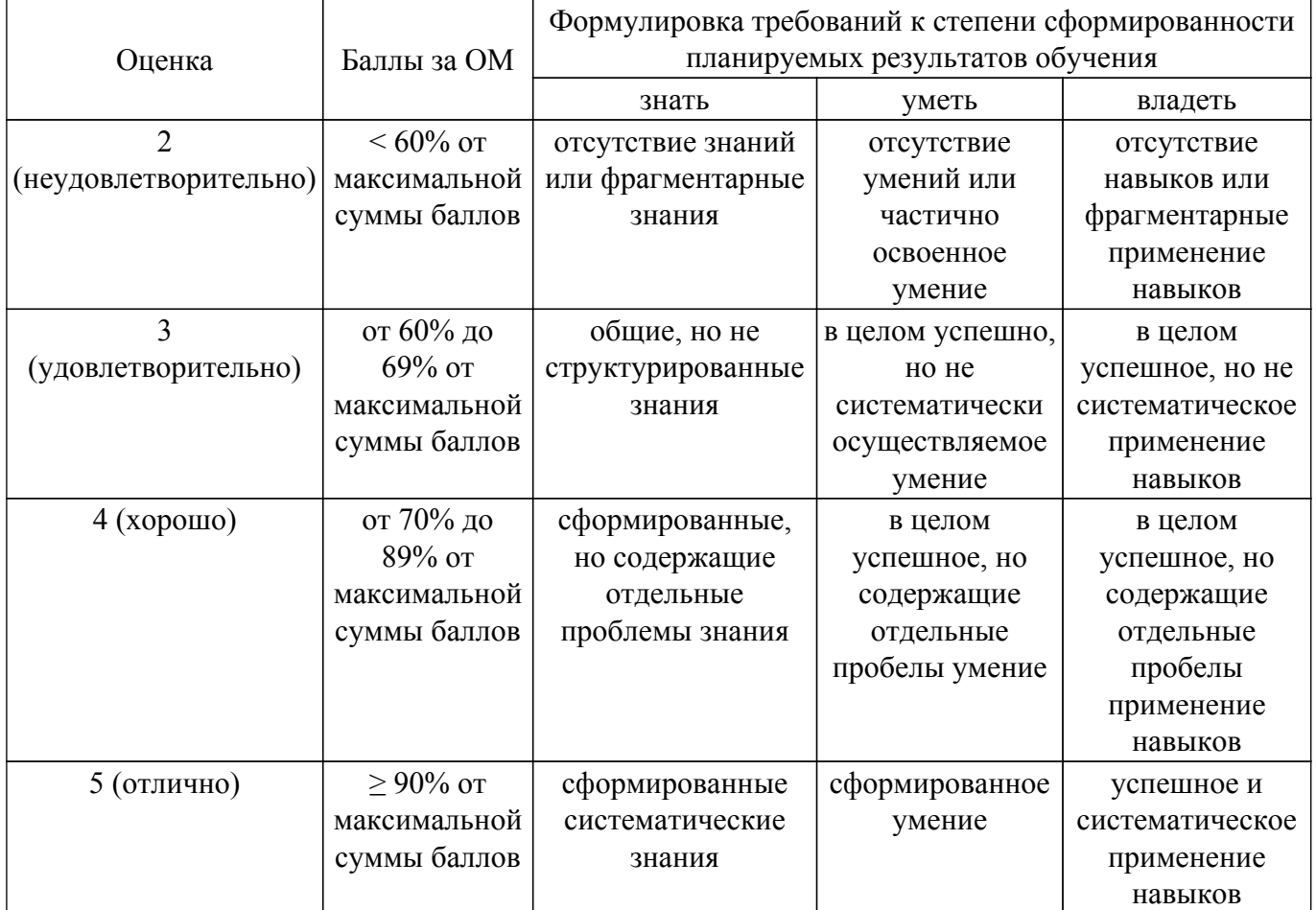

Шкала комплексной оценки сформированности компетенций приведена в таблице 9.3. Таблица 9.3 – Шкала комплексной оценки сформированности компетенций

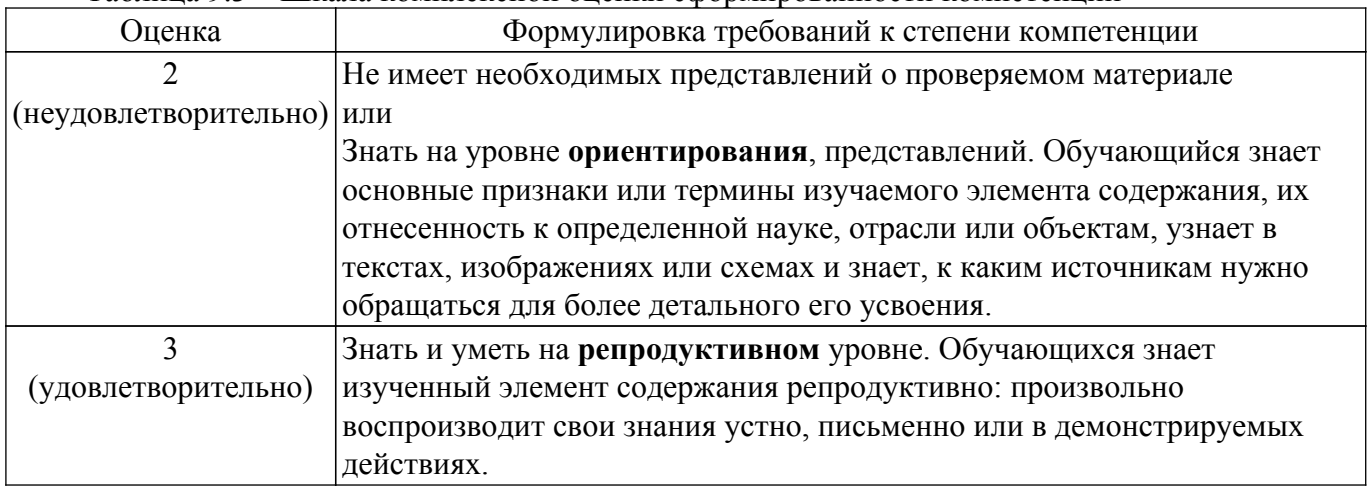

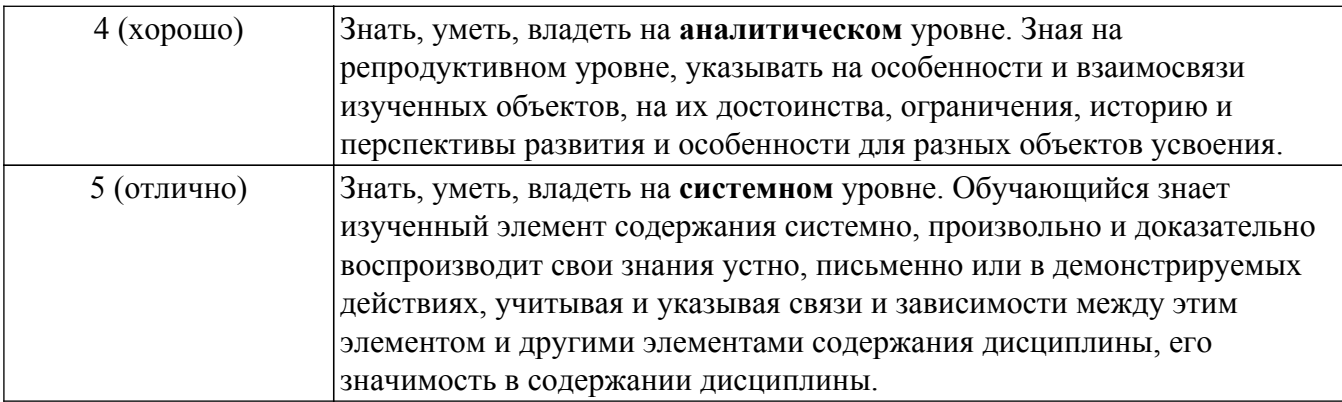

## **9.1.1. Примерный перечень тестовых заданий**

- 1. При неминимально-фазовой характеристике устройства утрачивается:· а) Возможность определения формы АЧХ, б) Возможность определения формы ФЧХ, в) Возможность определения формы переходной характеристики,· г) Однозначная связь между переходной и частотными характеристиками.
- 2. Эффективность действия КЦ на переходную характеристику увеличивается: а) При согласовании. б) При рассогласовании. в) При последовательном соединении корректирующих цепей. г) При параллельном соединении корректирующих цепей.
- 3. Укажите назначение стробоскопического преобразования сигналов. а) Детальное исследование сигналов. б) Регистрация сигналов. в) Изменение временного масштаба сигналов. г) Изменение динамического диапазона сигналов.
- 4. Для каких сигналов может применяться стробоскопическое преобразование сигналов? а) Для периодических. б) Для однократных и редкоповторяющихся. в) Для линейных. г) Для коротких.
- 5. Масштаб временного преобразования в стробоскопических устройствах определяется: а) Временем хранения сигналов в устройстве выборки. б) Длительностью сигналов. в) Временем выборки сигнала. г) Величиной временного сдвига импульса выборки.
- 6. В случае последовательного включения емкости в корректирующую линию передачи коэффициент отражения: а) Имеет отрицательный знак. б) Имеет положительный знак. в) Проявляет свое действие на переднем фронте переходной характеристики. г) Увеличивает крутизну переднего фронта.
- 7. Преобразование Гильберта используется для определения задержек в случае: а) Использования минимально-фазовых цепей. б) Использования неминимально-фазовых цепей. в) Изменения формы сигнала. г) Использования сложных сигналов.
- 8. Изменение переднего фронта в многоканальной модели быстродействующих устройств возможно: а) При изменении коэффициентов передачи в каналах. б) При изменении времени задержки в каналах. в) При времени задержки в каналах, меньшем длительности фронта. г) При условии получения отрицательного времени задержки.
- 9. Какие свойства полевых транзисторов используются для изменения полярности сигналов? а) Зависимость крутизны транзисторов от напряжения питания. б) Симметрия переходов затвор-исток и затвор-сток. в) Малое время включения и выключения. г) Зависимость сопротивления канала сток-исток от напряжения управления.
- 10. Максимальное расширение динамического диапазона при использовании многоканальной модели пропорционально: а) Числу каналов. б) Корню из числа каналов. в) Квадрату числа каналов. г) Двоичному логарифму числа каналов.

## **9.1.2. Перечень вопросов для зачета с оценкой**

- 1. Что означает условие причинности?
- 2. По какому признаку можно определить способ включения неоднородности (параллельно или последовательно) в линию передачи?
- 3. Для чего используется ряд Фурье при моделировании?
- 4. Для чего при моделировании используются ортогональные функции?
- 5. Почему короткие импульсные сигналы имеют высокую проникающую способность?

## **9.1.3. Примерный перечень вариантов (заданий) контрольных работ**

- 1. Рассчитать схему параллельной КЦ, ликвидирующую искажения в ПХ. Значения, вид и временное положение искажений, соответствуют значениям:  $R = 500$ м, t $dp = 0.5$ нс, t $1 =$ 3нс,t2=6нс, t3=10нс, $\Gamma$ 1=0,1,  $\Gamma$ 2=-0,05,  $\Gamma$ 3=0,15
- 2. Рассчитать схему параллельной КЦ, ликвидирующую искажения в ПХ. Значения, вид и временное положение искажений, соответствуют значениям: Rн=75Ом,tфр=0,7нс, t1=5нс,t2=10нс, t3=15нс, $\Gamma$ 1=-0,1,  $\Gamma$ 2=0,05,  $\Gamma$ 3=0,15
- 3. Рассчитать схему параллельной КЦ, ликвидирующую искажения в ПХ. Значения, вид и временное положение искажений, соответствуют значениям: Rн=100Ом,tфр=0,5нс, t1=5 $\text{HC}, t2=10$ нс, t3=15 $\text{HC}, \Gamma$ 1=-0,1,  $\Gamma$ 2=0,05,  $\Gamma$ 3=0,1
- 4. Рассчитать схему параллельной КЦ, ликвидирующую искажения в ПХ. Значения, вид и временное положение искажений, соответствуют значениям: Rн=50Ом,tфр=1нс, t1=5 $\text{HC}, t2=10$ HC,  $t3=15$ HC,  $\Gamma$ 1=-0,1,  $\Gamma$ 2=0,05,  $\Gamma$ 3=0,1
- 5. Рассчитать схему параллельной КЦ, ликвидирующую искажения в ПХ. Значения, вид и временное положение искажений, соответствуют значениям: Rн=100Ом,tфр=0,7нс, t1=7нс,t2=12нс, t3=20нс, $\Gamma$ 1=-0,1,  $\Gamma$ 2=00,05,  $\Gamma$ 3=0,1

#### **9.1.4. Примерный перечень вариантов индивидуальных заданий**

- 1. Выбрать структуру формирующих цепей, провести расчет элементов и расчет переходных характеристик формирующих цепей. Форма импульса: t1=1нс, Г1=1, t2=3нс,  $\Gamma$ 2=0,5, t3=10 нс,  $\Gamma$ 3=1
- 2. Выбрать структуру формирующих цепей, провести расчет элементов и расчет переходных характеристик формирующих цепей. Форма импульса: t1=1нс, Г1=0,5, t2=3нс,  $\Gamma$ 2=1, t3=10 нс,  $\Gamma$ 3=0,2
- 3. Выбрать структуру формирующих цепей, провести расчет элементов и расчет переходных характеристик формирующих цепей. Форма импульса: t1=2нс, Г1=1, t2=3нс,  $\Gamma$ 2=0,5, t3=10 нс,  $\Gamma$ =0,2
- 4. Выбрать структуру формирующих цепей, провести расчет элементов и расчет переходных характеристик формирующих цепей. Форма импульса: t1=1нс, Г1=0,2, t2=3нс,  $\Gamma$ 2=0.5, t3=10 нс,  $\Gamma$ 3=0.9
- 5. Выбрать структуру формирующих цепей, провести расчет элементов и расчет переходных характеристик формирующих цепей. Форма импульса: t1=5нс, Г1=1, t2=10нс,  $\Gamma$ 2=0,6, t3=10 нс,  $\Gamma$ 3=015

### **9.2. Методические рекомендации**

Учебный материал излагается в форме, предполагающей самостоятельное мышление студентов, самообразование. При этом самостоятельная работа студентов играет решающую роль в ходе всего учебного процесса.

Начать изучение дисциплины необходимо со знакомства с рабочей программой, списком учебно-методического и программного обеспечения. Самостоятельная работа студента включает работу с учебными материалами, выполнение контрольных мероприятий, предусмотренных учебным планом.

В процессе изучения дисциплины для лучшего освоения материала необходимо регулярно обращаться к рекомендуемой литературе и источникам, указанным в учебных материалах; пользоваться через кабинет студента на сайте Университета образовательными ресурсами электронно-библиотечной системы, а также общедоступными интернет-порталами, содержащими научно-популярные и специализированные материалы, посвященные различным аспектам учебной дисциплины.

При самостоятельном изучении тем следуйте рекомендациям:

– чтение или просмотр материала осуществляйте со скоростью, достаточной для индивидуального понимания и освоения материала, выделяя основные идеи; на основании изученного составить тезисы. Освоив материал, попытаться соотнести теорию с примерами из практики;

– если в тексте встречаются незнакомые или малознакомые термины, следует выяснить их значение для понимания дальнейшего материала;

– осмысливайте прочитанное и изученное, отвечайте на предложенные вопросы.

Студенты могут получать индивидуальные консультации, в т.ч. с использованием средств телекоммуникации.

По дисциплине могут проводиться дополнительные занятия, в т.ч. в форме вебинаров. Расписание вебинаров и записи вебинаров публикуются в электронном курсе / электронном журнале по дисциплине.

#### **9.3. Требования к оценочным материалам для лиц с ограниченными возможностями здоровья и инвалидов**

Для лиц с ограниченными возможностями здоровья и инвалидов предусмотрены дополнительные оценочные материалы, перечень которых указан в таблице 9.4.

Таблица 9.4 – Дополнительные материалы оценивания для лиц с ограниченными возможностями здоровья и инвалидов

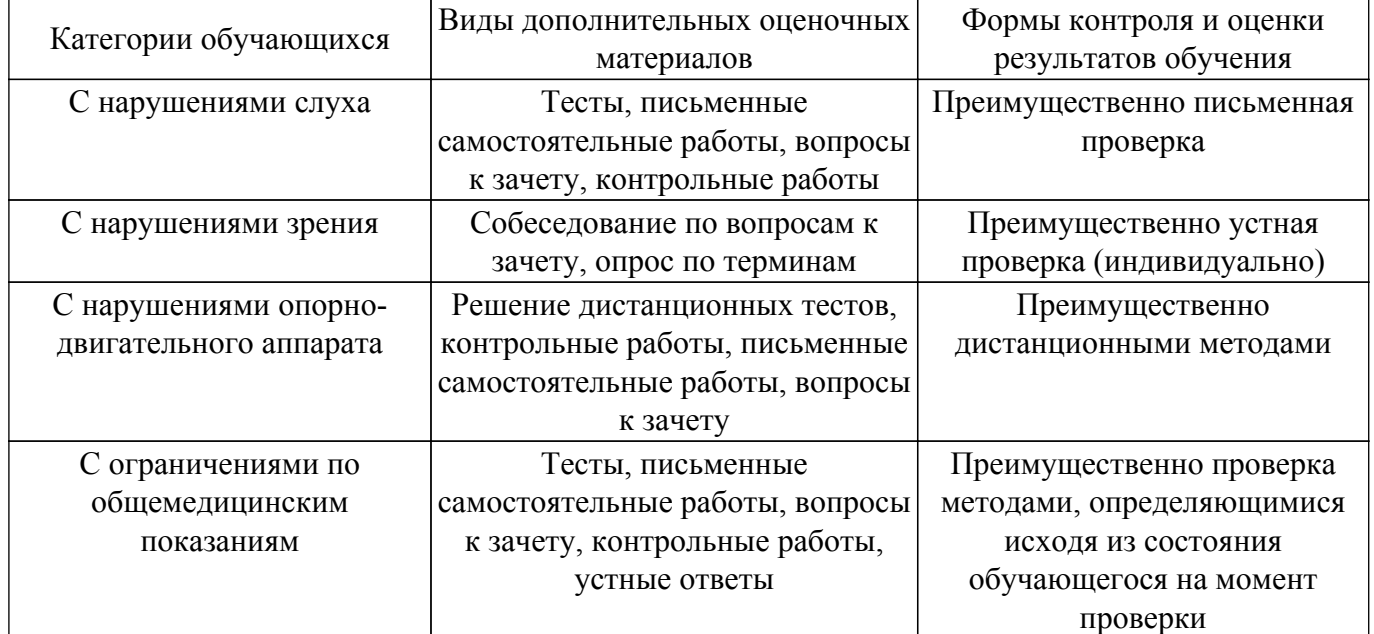

#### **9.4. Методические рекомендации по оценочным материалам для лиц с ограниченными возможностями здоровья и инвалидов**

Для лиц с ограниченными возможностями здоровья и инвалидов предусматривается доступная форма предоставления заданий оценочных средств, а именно:

- в печатной форме;
- в печатной форме с увеличенным шрифтом;
- в форме электронного документа;
- методом чтения ассистентом задания вслух;
- предоставление задания с использованием сурдоперевода.

Лицам с ограниченными возможностями здоровья и инвалидам увеличивается время на подготовку ответов на контрольные вопросы. Для таких обучающихся предусматривается доступная форма предоставления ответов на задания, а именно:

- письменно на бумаге;
- набор ответов на компьютере;
- набор ответов с использованием услуг ассистента;

– представление ответов устно.

Процедура оценивания результатов обучения лиц с ограниченными возможностями здоровья и инвалидов по дисциплине предусматривает предоставление информации в формах, адаптированных к ограничениям их здоровья и восприятия информации:

## **Для лиц с нарушениями зрения:**

– в форме электронного документа;

– в печатной форме увеличенным шрифтом.

## **Для лиц с нарушениями слуха:**

– в форме электронного документа;

– в печатной форме.

#### **Для лиц с нарушениями опорно-двигательного аппарата:**

– в форме электронного документа;

## – в печатной форме.

При необходимости для лиц с ограниченными возможностями здоровья и инвалидов процедура оценивания результатов обучения может проводиться в несколько этапов.

## **ЛИСТ СОГЛАСОВАНИЯ**

Рассмотрена и одобрена на заседании кафедры ПИШ протокол № 2 от «20 » 10 2022 г. протокол № 2 от «<u>20 » 10 2022</u> г.

# **СОГЛАСОВАНО:**

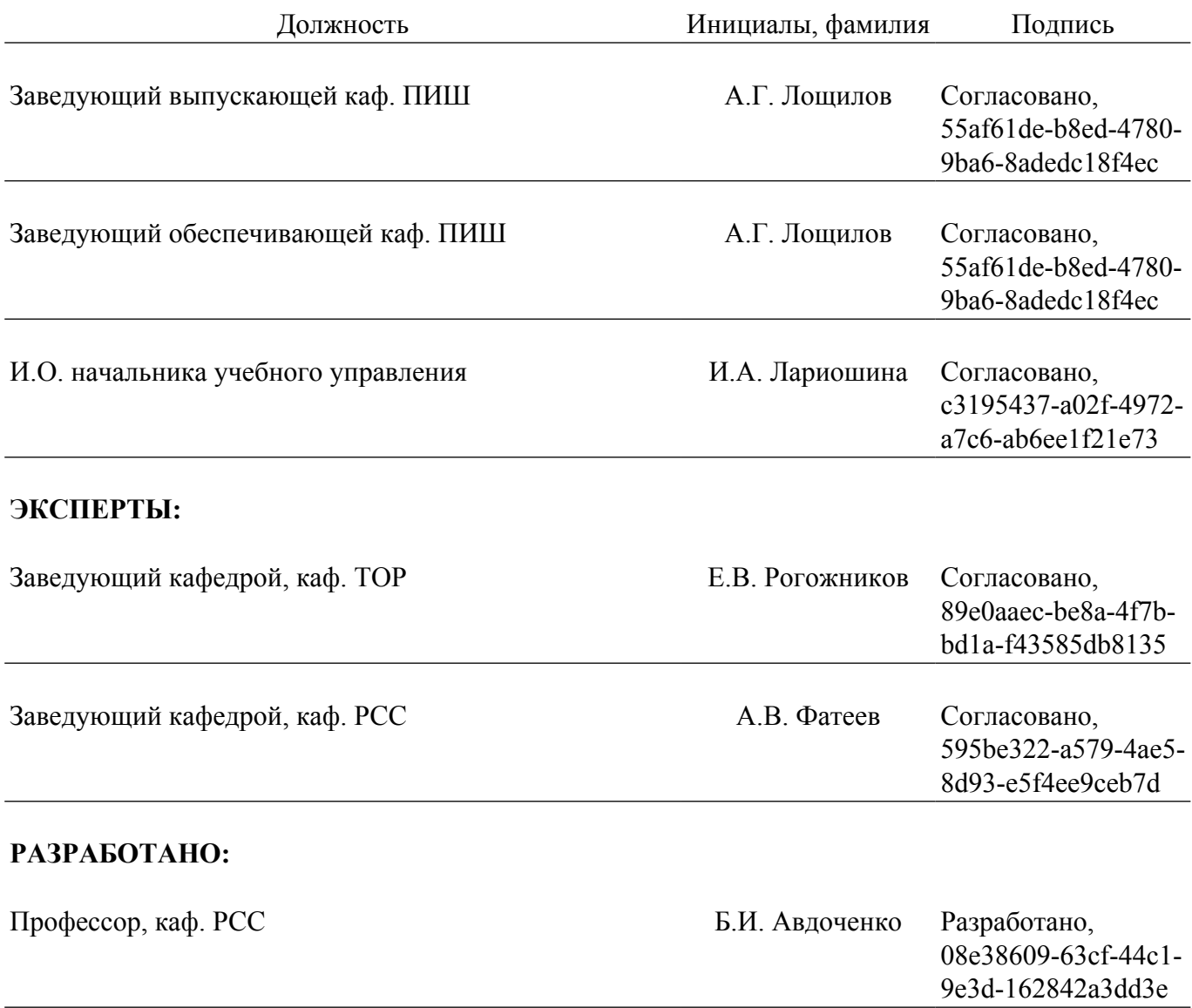